## **RÉALISER CE QU'EST LA MEMOIRE DE TRAVAIL**

Voici quelques exercices très simples qui vont vous permettre d'entrer dans votre mémoire de travail.

**ACTIVITÉ : ENTREZ DANS VOTRE MEMOIRE DE TRAVAIL**

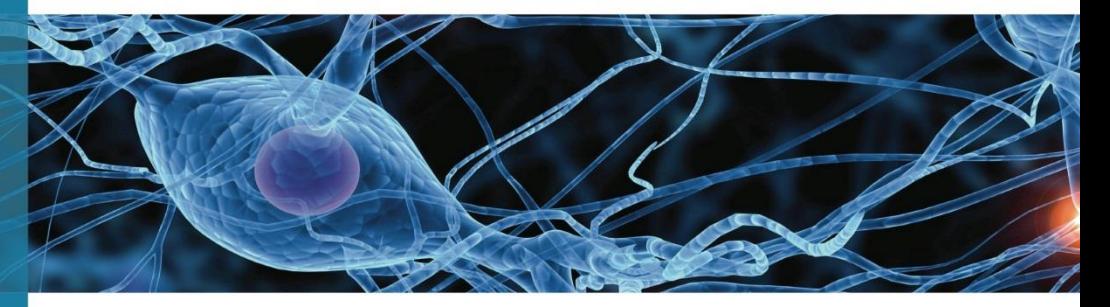

## CONSIGNE :

FERMEZ LES YEUX. ÉCOUTEZ BIEN LA CONSIGNE QUI VA SUIVRE.

« NOUS VOUS DEMANDONS DE MULTIPLIER 3 PAR 6 »

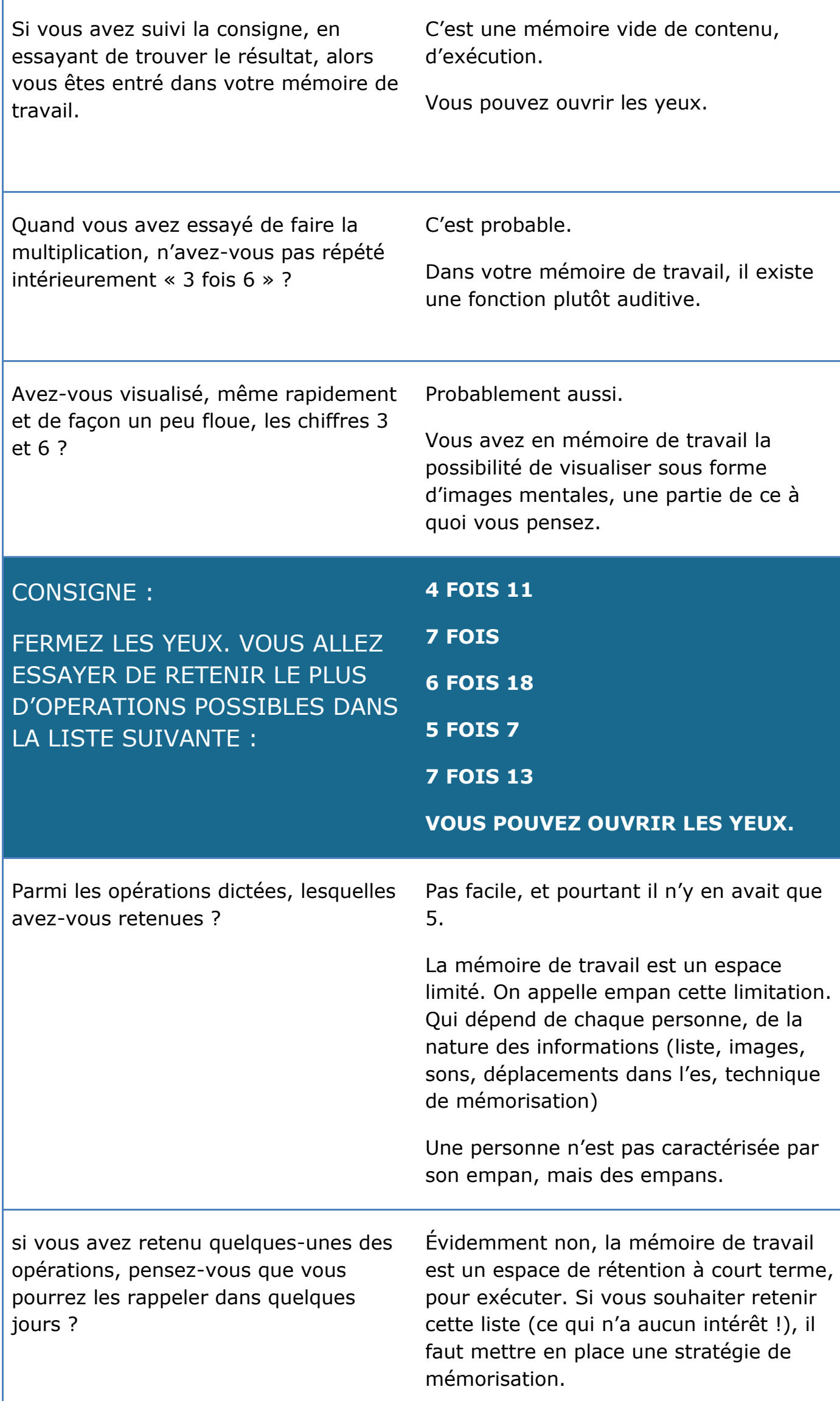

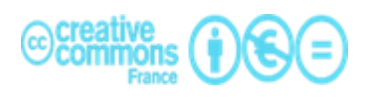